#### Zhangdong&Kangcai 2009.03 From China

01/13

#### 1/12 About SystemC

- SystemC is a C++ class library and a methodology that you can use to effectively create a cycle-accurate model of software algorithms, hardware architecture, and interfaces of your SoC (System On a Chip) and system-level designs.
- You can use SystemC and standard C++ development tools to create a system-level model, quickly simulate to validate and optimize the design, explore various algorithms, and provide the hardware and software development team with an executable specification of the system.

#### 2/12 About Scicos-HDL

- Scicos-HDL is a toolbox based on Scicos and SystemC, its main function is to generate Systemc code from Scicos model, and it supports co-simulation with the original blocks of Scicos and Scicos-HDL blocks.
- Scicos-HDL links Scicos with hardware circuit design and simulate in SystemC code. Comparing to Scicos-HDL, the simulation engineer of Scicos-HDL is standard C++ language and SystemC library, this toolbox is more efficient.

#### 3/12 Scicos-HDL Features

- **Links SCILAB/SCICOS** with SystemC library
- **Automatically generates SystemC code**
- Automatically generates a vcproject
- The new simulation engineer of Scicos-HDL uses compiled language, more efficient than Scicos itself.
- Supports SystemC, VHDL and VERILOG.
- **Exercise Scicos hardware-acceleration function: the model file** designed by Scicos-HDL can be compiled and downloaded to FPGA to run. Users can control which part running in FGPA and which part running in computer, so Scicos can use the software-hardware co-simulation.

#### 4/12 Design Flow

 Systemc-Compiler will generates the Systemc code of circuit and then start Scicos simulation engineer and meanwhile statt the Systemc environment to compile and run the whole mode project.

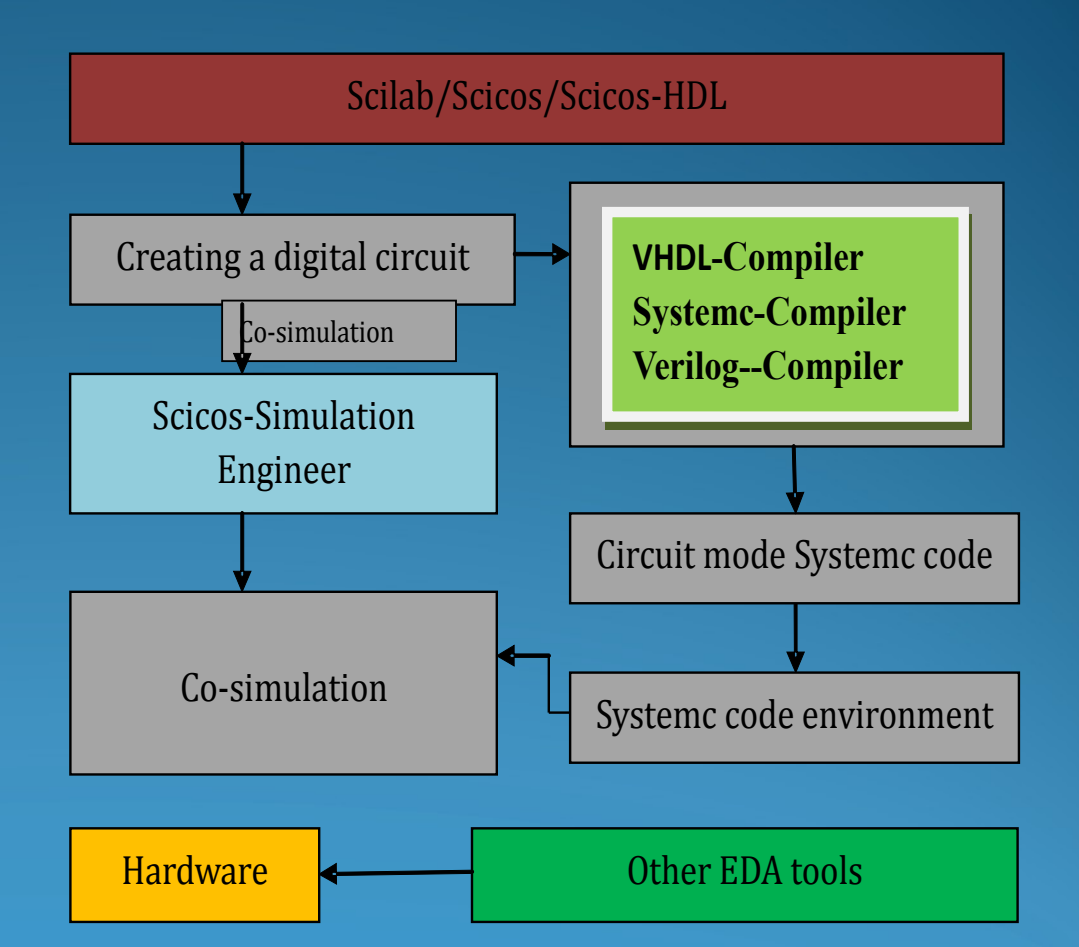

## 5/12 Install

- First, you should install Scilab, both in windows or Linux OS;
- Download the newest release of Scicos- HDL from here:
- **http://scicoshdl.sourceforge.net/**
- Ref. Scicos-HDL.pdf including in the package.

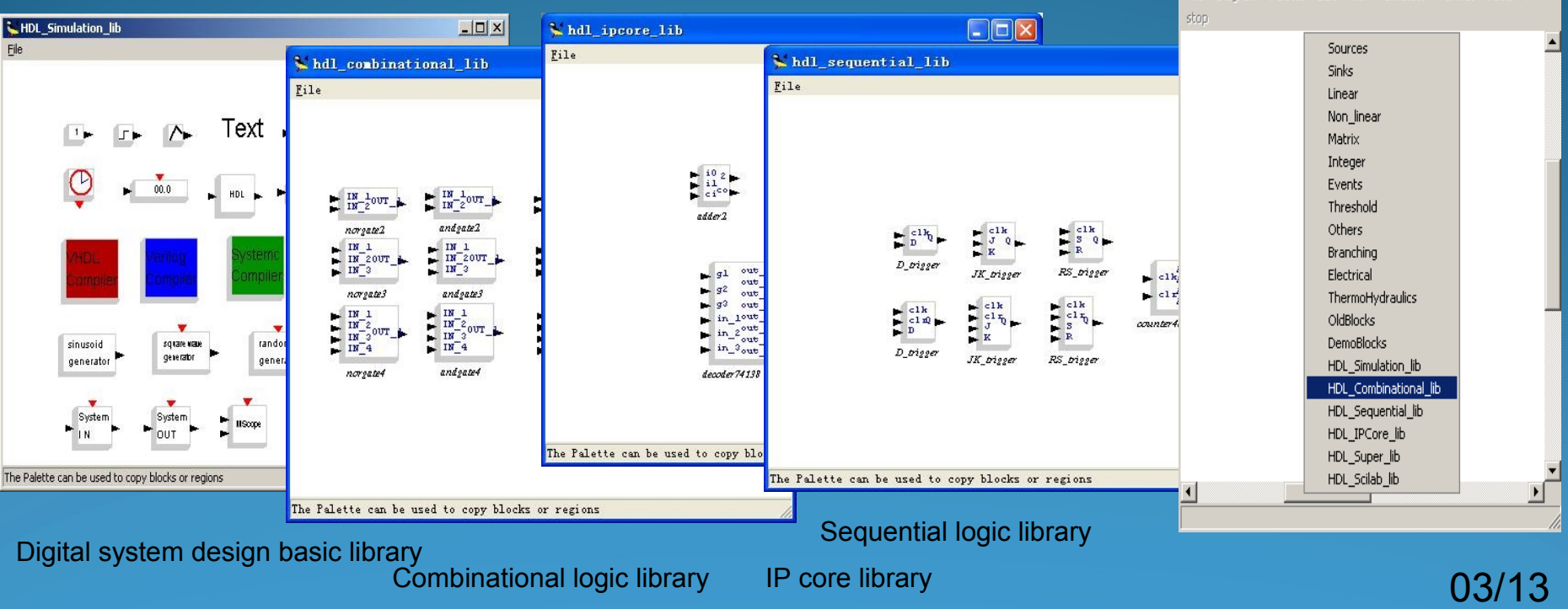

**Untitled** 

 $| \square |$   $\times$   $|$ 

#### 6/12 How to use Scicos-HDL

- All the using steps are as the same as the steps of Scicos, both for modeling and simulation;
- Just use the Scicos-HDL Compiler to generate HDL code;

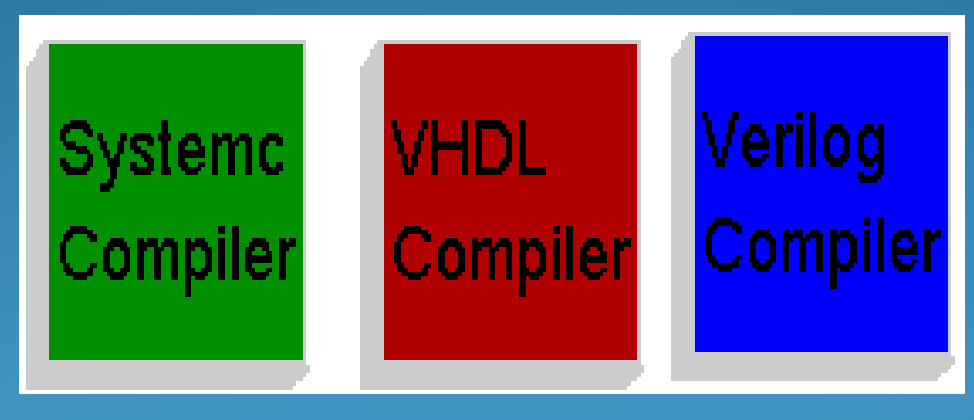

# 7/12 Examples

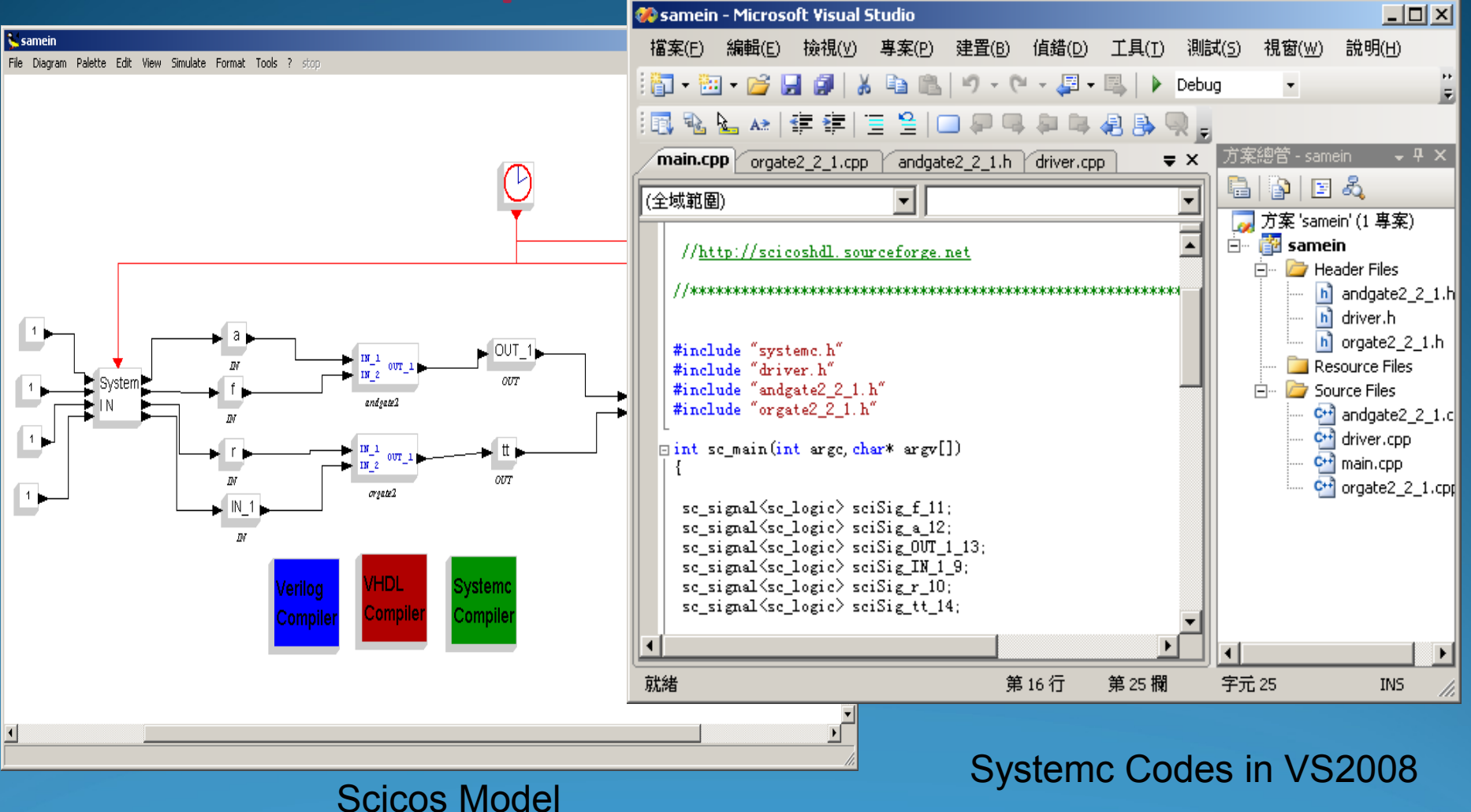

05/13

### 8/12 SystemC code file generated

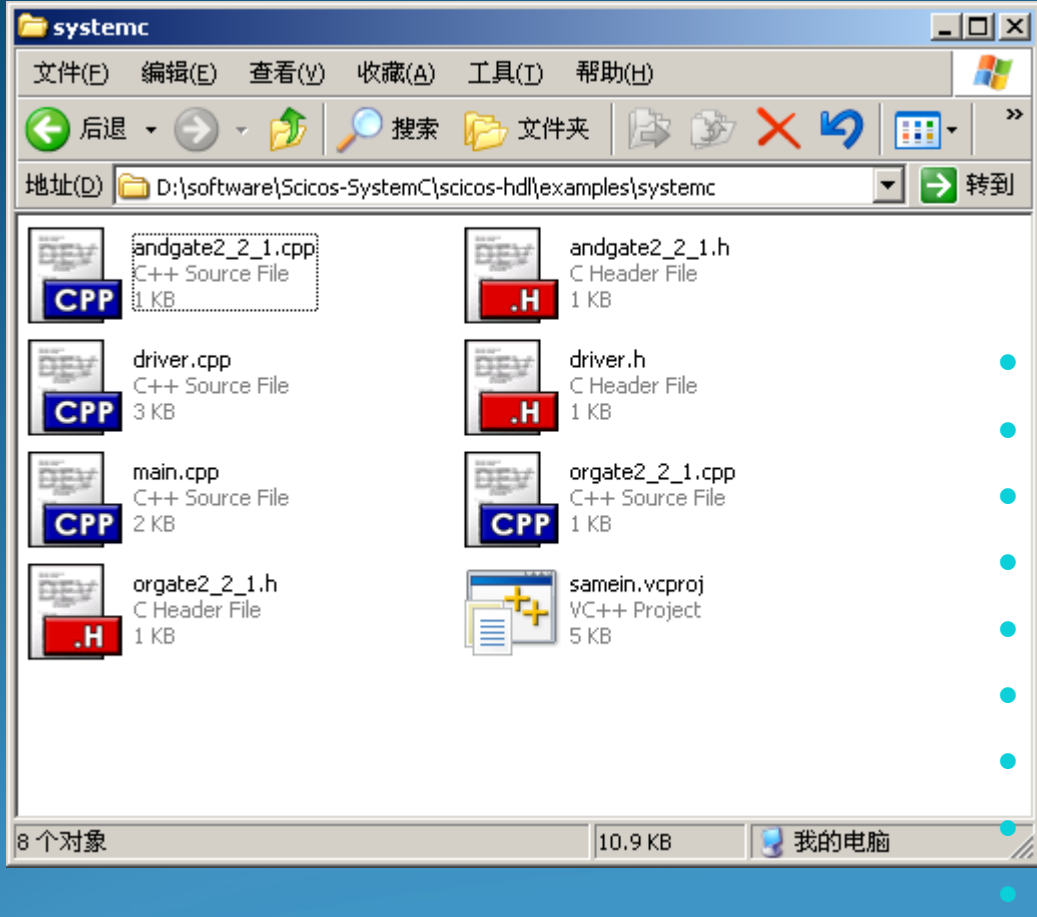

File Structure

- **files generated by Scicos-HDL**
- **→ samein.vcproj ------ project file**
- **→ main.cpp ------------- main function**
- → andgate2 2 1.h ----- and gate
- **→ driver.h --------------- simulation file**
- → orgate2 2 1.h ------- or gate
	- $\rightarrow$  andgate2 2 1.cpp -- and gate
	- → driver.cpp ------------ simulation file
	- **→ orgate2\_2\_1.cpp ---- or gate**

#### 9/12 Co-Simulation

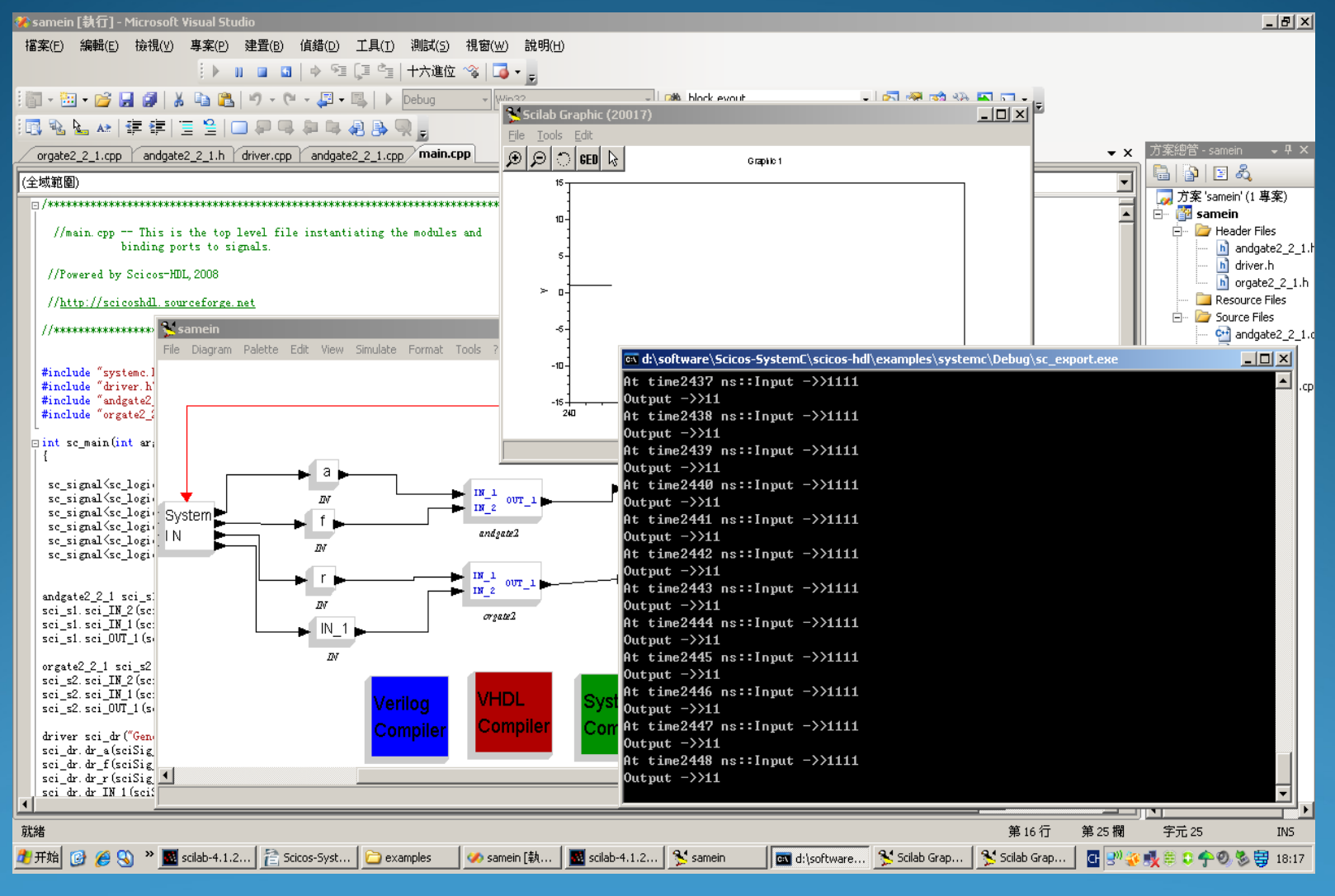

06/13

#### 10/12 Hardware-acceleration

- function: the model file designed by Scicos-HDL can be compiled and downloaded to FPGA to run.
- Users can control which part running in FGPA and which part running in computer, so Scicos can use the softwarehardware co-simulation.

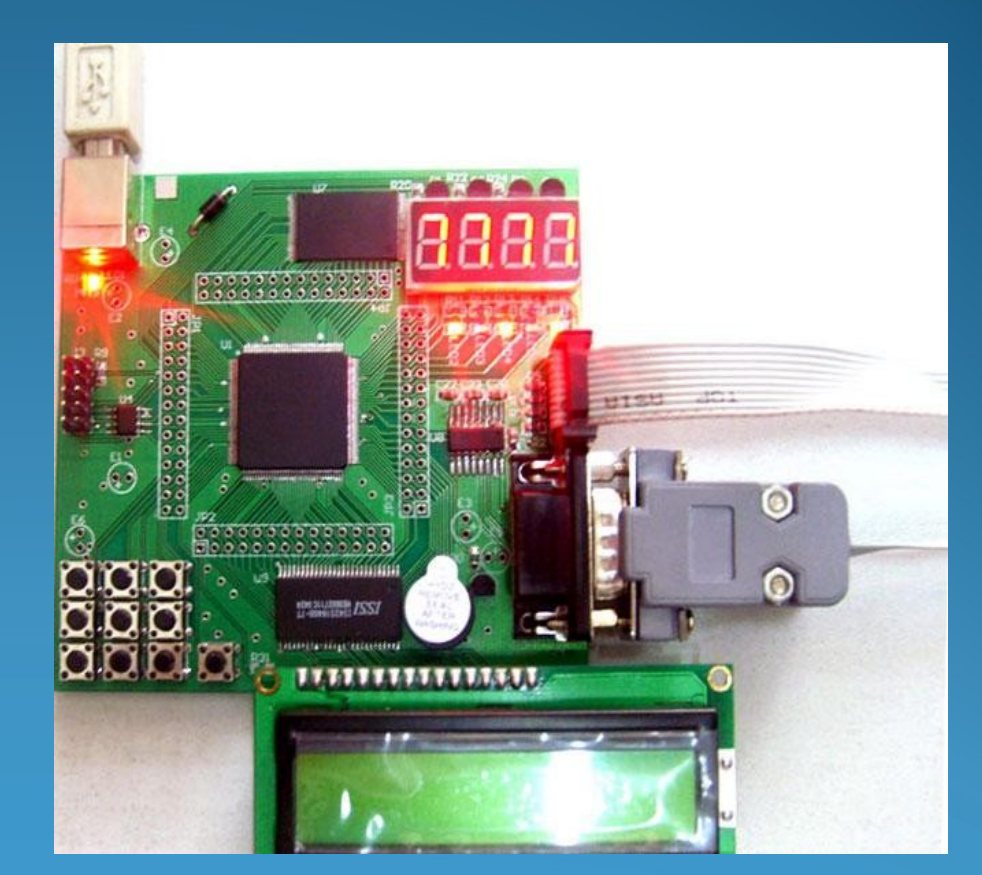

#### **Project Email: scicoshdl@gmail.com Web Site:<http://scicoshdl.sourceforge.net/> http://www.scilab.org.cn/scicoshdl/index**

 Try out best to make Scicos-HDL as useful tool for the engineers; Enable Scicos automatically generate standard C++ cedes Enable Scicos support SystemC hardware description block Enable Scicos use software–hardware co-simulation

## 12 Main Application

... ...

 High Performance Scientific Computing area FPGA application design and simulation area

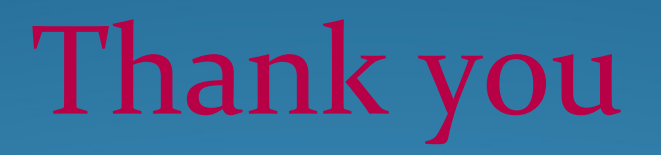

Zhangdong&Kangcai 2008.11 From China

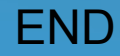